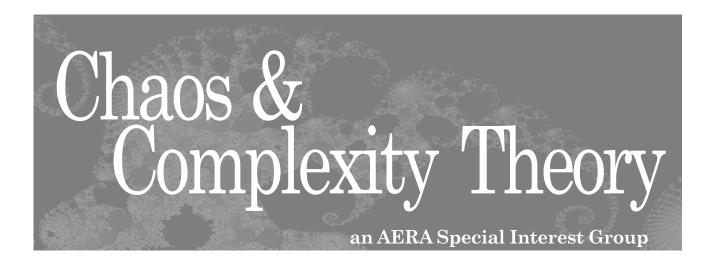

## Membership has its benefits

For a small investment of \$5 you can receive your very own copy of the newsletter with its SIG news, opportunities and pointers to resources in the field. Chaos and complexity theories are exciting new ways of thinking about educational problems and SIG membership will both keep you on top of the latest developments in theory and will point you toward some of the most exciting applications in practice.

SIG membership also carries easy access to the SIG email list, ChaoPlex, a developing web site, and early reviews and information on SIG activities at AERA.

Join in the activity!

Mail this form along with a \$5 check payable to AERA SIG to:

Fran Huckaby 15107 Mettle Drive Austin, Texas 78734

email: mfhuckaby@hotmail.com

| Name                   |      |      |
|------------------------|------|------|
| Position               |      |      |
| Address                |      |      |
|                        |      | <br> |
| City/State/Postal Code | <br> | <br> |
| Country                | <br> | <br> |
| Telephone              | <br> |      |
| Email                  |      | <br> |
| Particular Interests   |      |      |
|                        |      |      |

## How to use this document to join the Chaos and Complexity SIG:

If you can read this you are viewing this document in some form of an Adobe pdf viewer. You should be able to print from the current screen.

Treat this as a two sided print job. That is, run one side through your printer, put the copy back in your printer and print the other side.

Once you have the two sided document staple your check to the top of the form, fold the form into thirds with the address showing, staple or tape it shut, put a stamp on it and mail it off.

Welcome to the SIG!

Fran Huckaby 5107 Mettle Drive Austin, Texas 78734